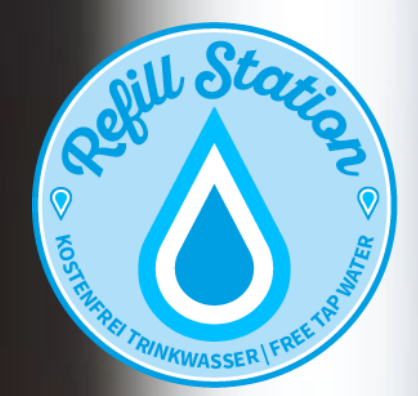

# Refill Station Eintragen

#### $Q$ Wonach suchst du? (# für Tags)

#### Hüllenlos - unverpackt. regional. nachhaltig.

Wir sind dein Unverpackt-Laden in Minden. Bei uns kannst du dir deine ...

#leitungswasser #refill #refill-station

#### Tara - unverpackt genießen

Öffnungszeiten Montag -Freitag 10.00 bis 18.30 Uhr Samstag 10.00 bis 1 ...

#leitungswasser #refill #refill-station

#### **Brücker Mühle**

Schön gemachter Bioladen mit Gastronomie, draußen und im Winter drinne ... #barrierefrei #bio #biohof

#### **Unverpackt Kiel**

Lebensmittel, Kosmetikprodukte und mehr Sie waren die Ersten in Deutsc...

#agrarwende #bio #biologisch

 $\oplus$  Eintrag hinzufügen

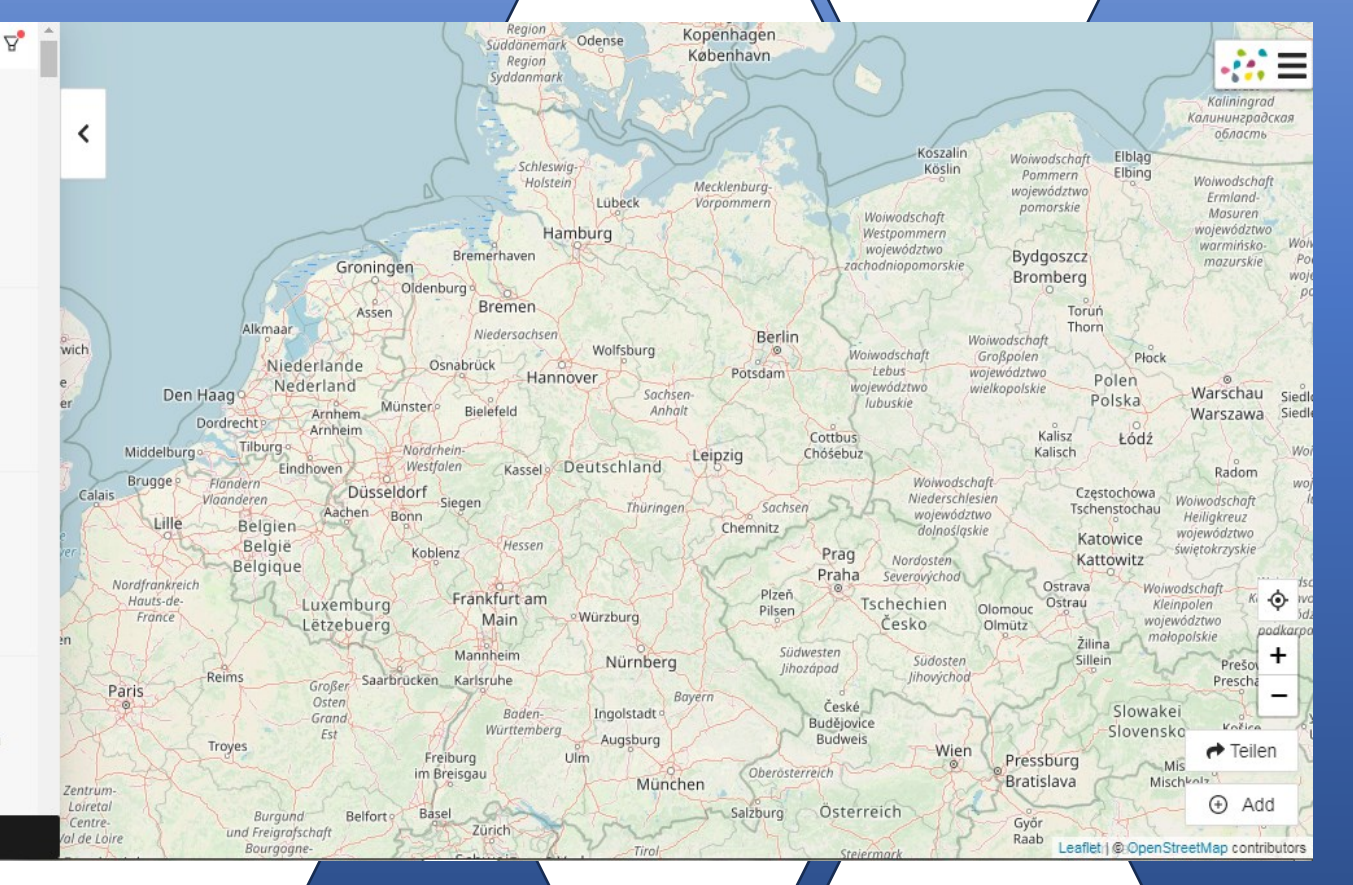

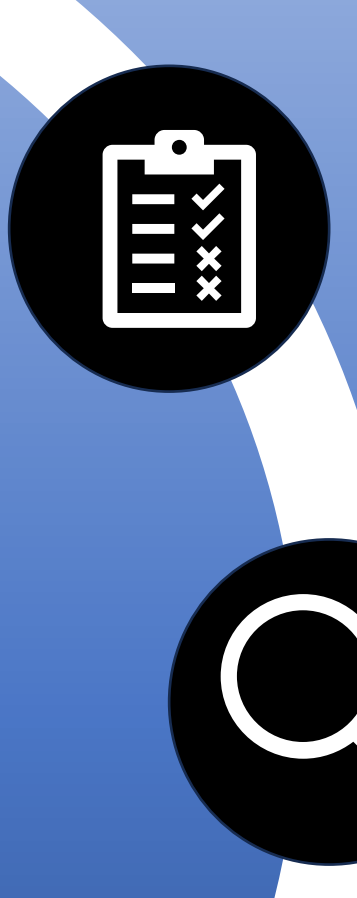

## Überprüfen, ob Laden bereits als Refill Station geführt ist

#### Q Wonach suchst du? (# für Tags)

#### Hüllenlos - unverpackt. regional. nachhaltig.

Wir sind dein Unverpackt-Laden in Minden. Bei uns kannst du dir deine ...

₽

wich.

#leitungswasser #refill #refill-station

#### Tara - unverpackt genießen

Öffnungszeiten Montag - Freitag 10.00 bis 18.30 Uhr Samstag 10.00 bis 1 ... #leitungswasser #refill #refill-station

#### **Brücker Mühle**

Schön gemachter Bioladen mit Gastronomie, draußen und im Winter drinne... #barrierefrei #bio #biohof

**Unverpackt Kiel** Lebensmittel, Kosmetikprodukte und mehr Sie waren

Region Odense Region Syddanmark ≺ Schleswig-Holstein Lübeck Hamburg Bremerhaven Groningen Oldenburg Bremen-Assen Alkmaar Niedersachsen Wolfsburg Niederlande Osnabrück Hannover Nederland Den Haag **Sachs** Münsterie Bielefeld Anha Arnhem **Dordrecht** Arnheim Tilburg-Middelburgo Nordrhein-Westfalen Kassel Deutschland Eindhoven **Brugge** Flandern Düsseldorf **Calais** Vlaanderen Siegen Thüringe Aachen Bonn **Belgien** Belgie Hessen Koblenz Belgique Nordfrankreich Frankfurt am Hauts-de-Luxemburg France **Würzburg** Main Lëtzebuerg Mannheim Nürnberg Großer Saarbrücken Karlsruhe Reims Paris Osten Baden-Ingolstadt <sup>d</sup> Grand Württemberg Est Augsburg

Öffnungszeiten Montag - Freitag 10.00 bis 18.30 Uhr Samstag 10.00 bis 1 ... #leitungswasser #refill #refill-station

#### **Brücker Mühle**

L

 $\rightarrow$ 

Schön gemachter Bioladen mit Gastronomie, draußen und im Winter drinne ...

#barrierefrei #bio #biohof

#### **Unverpackt Kiel**

Lebensmittel, Kosmetikprodukte und mehr Sie waren die Ersten in Deutsc...

#agrarwende #bio #biologisch

 $\oplus$  Eintrag hinzufügen

## **Eintrag Hinzufügen**

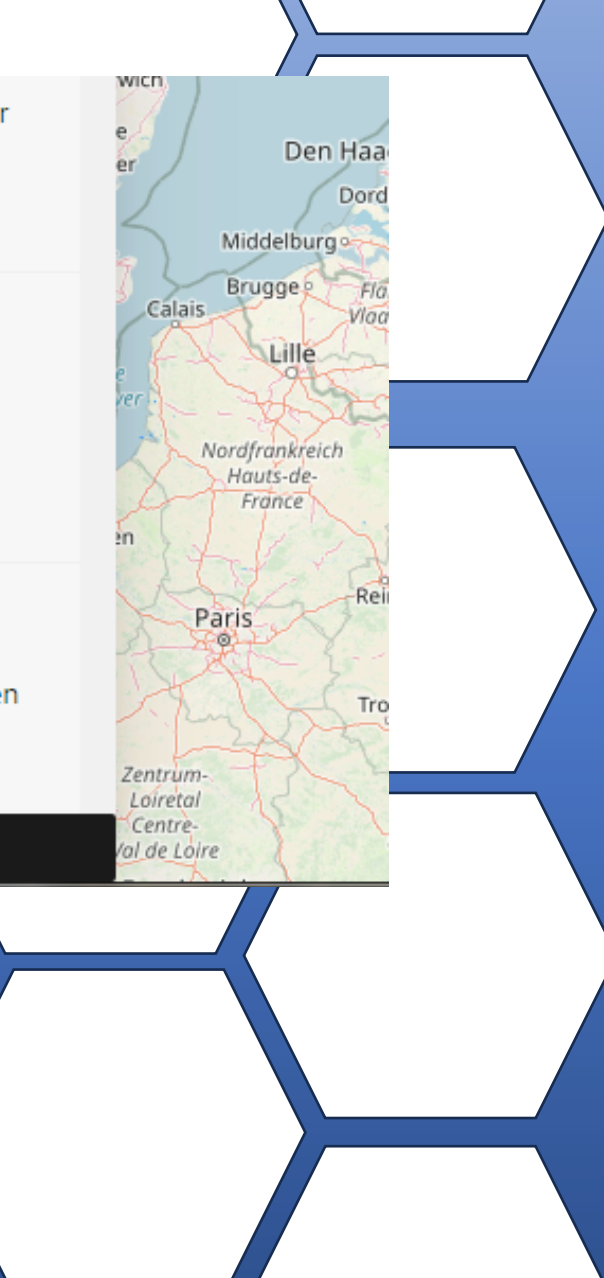

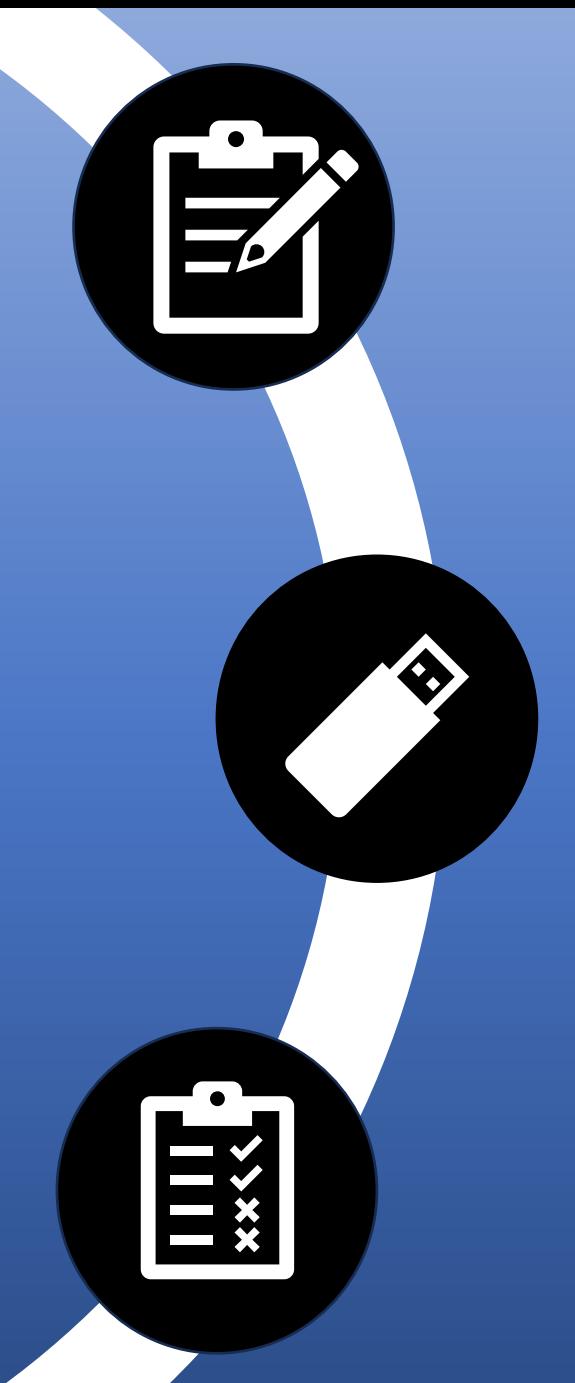

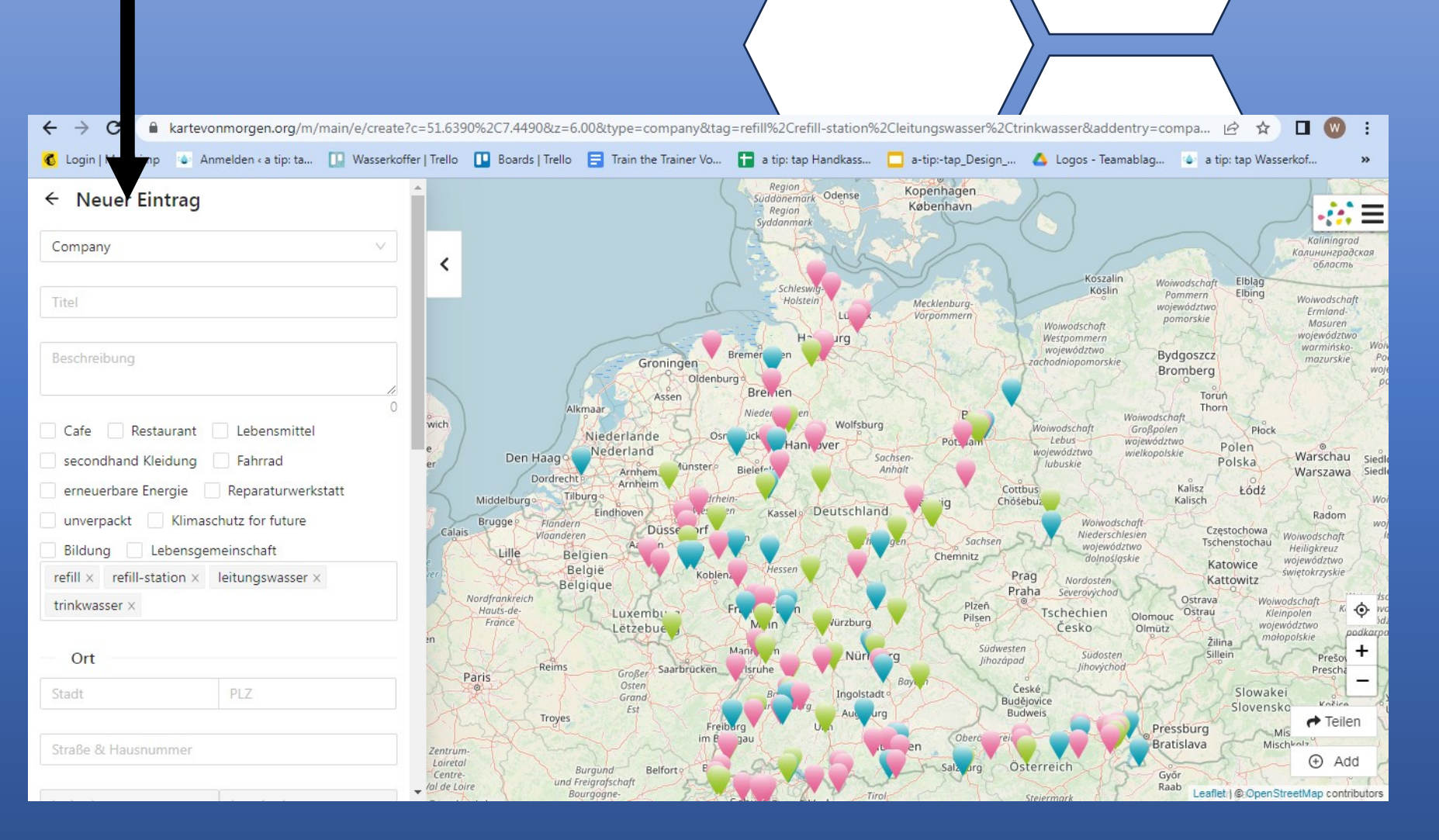

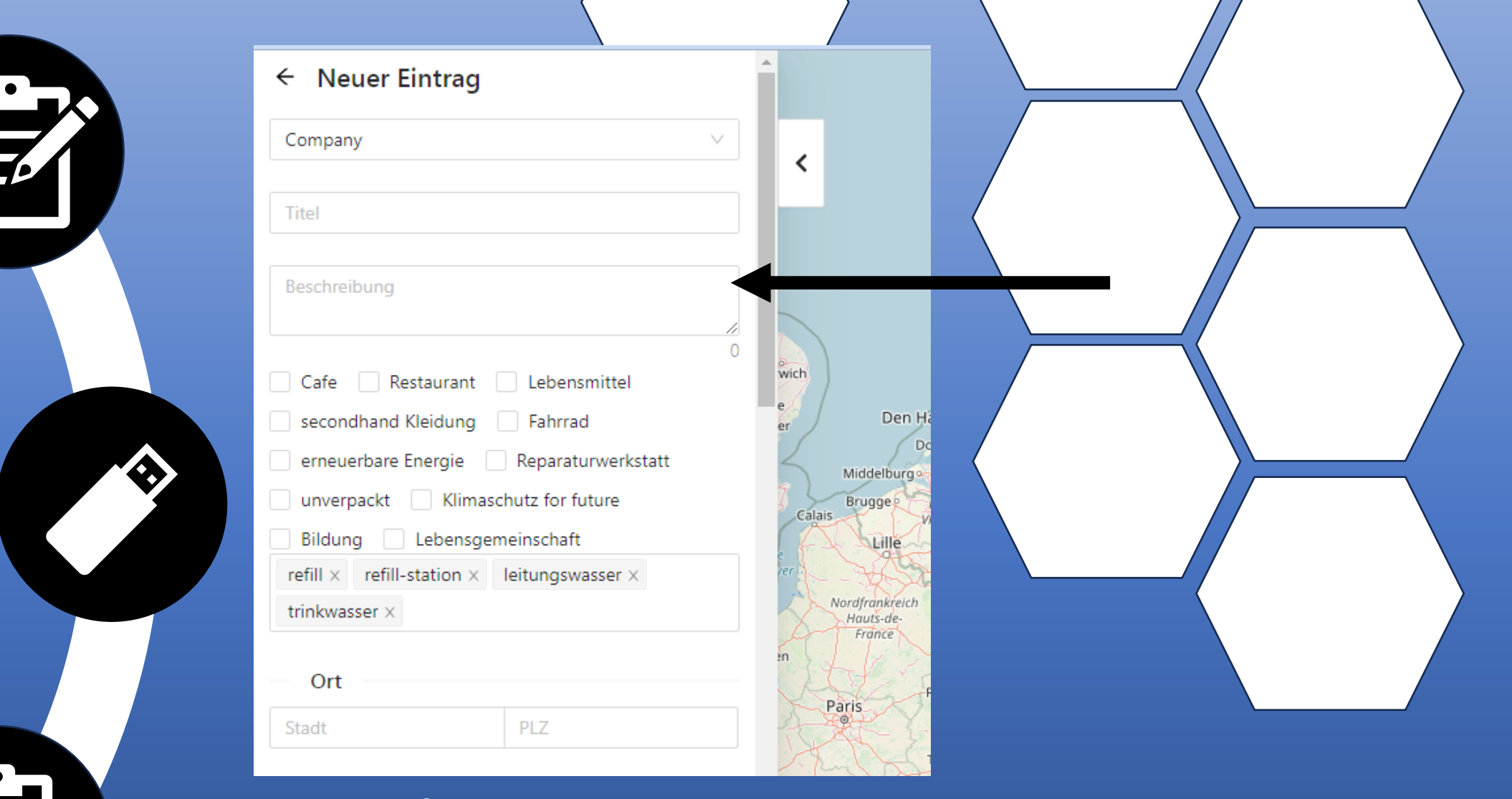

### Daten eintragen

 $\rightarrow$  Unten können die Öffnungszeiten eingetragen werden

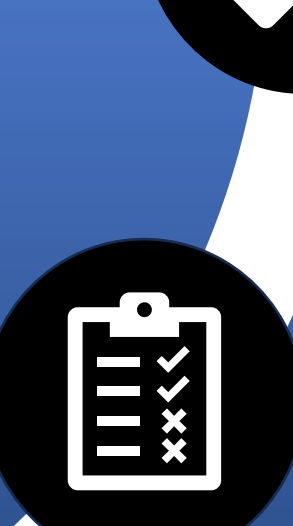

4

 $\overline{E}$ 

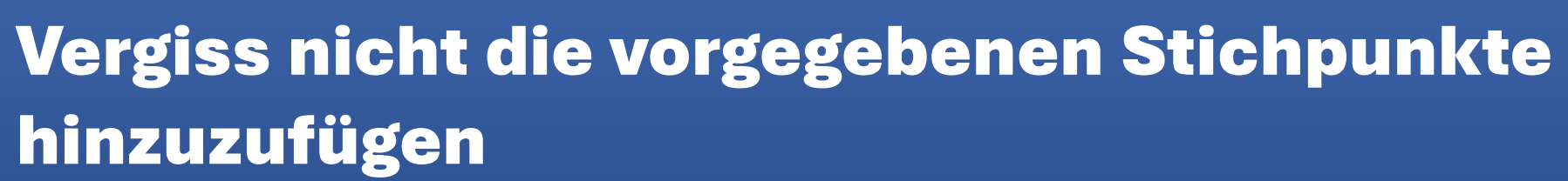

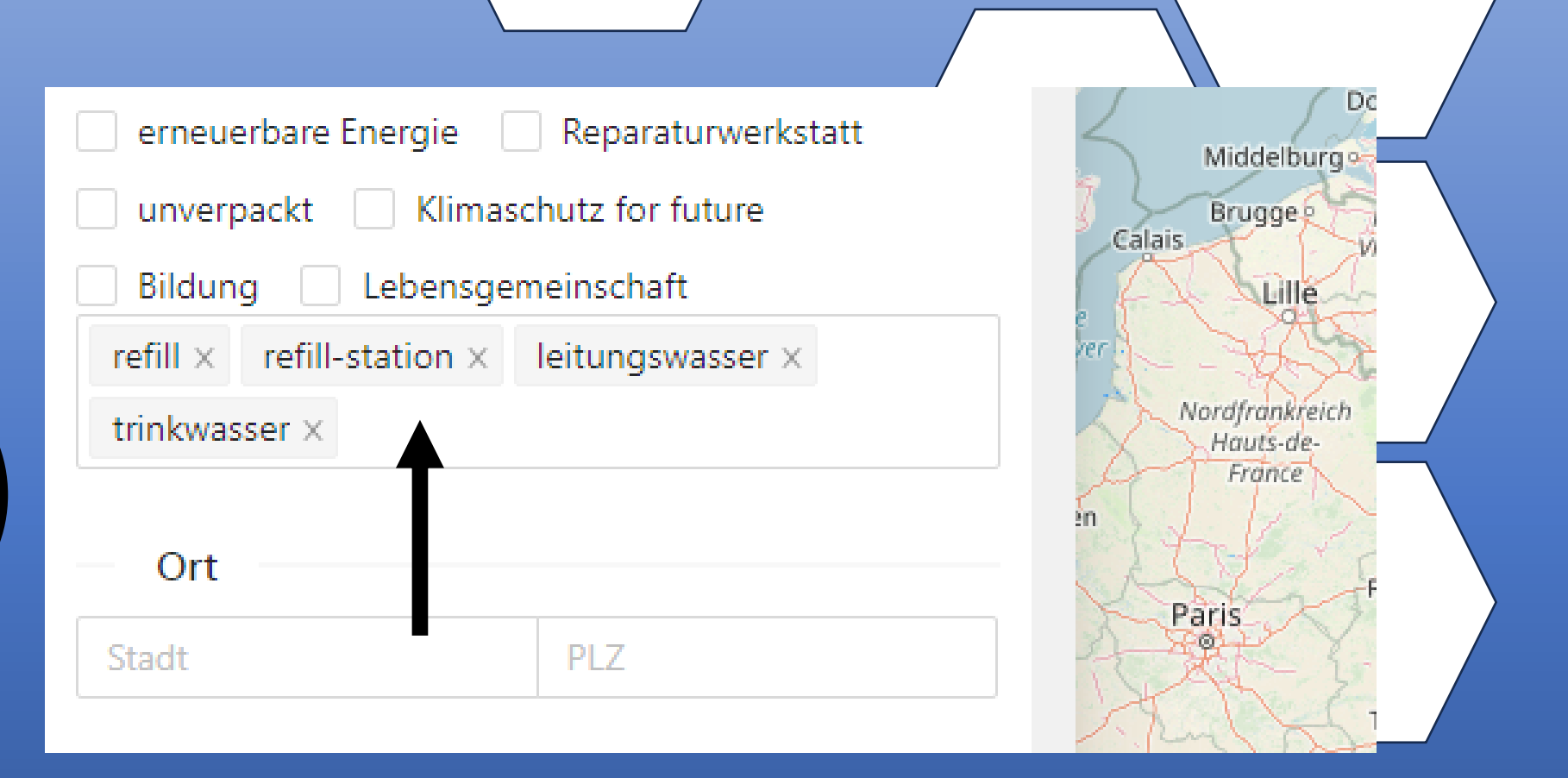

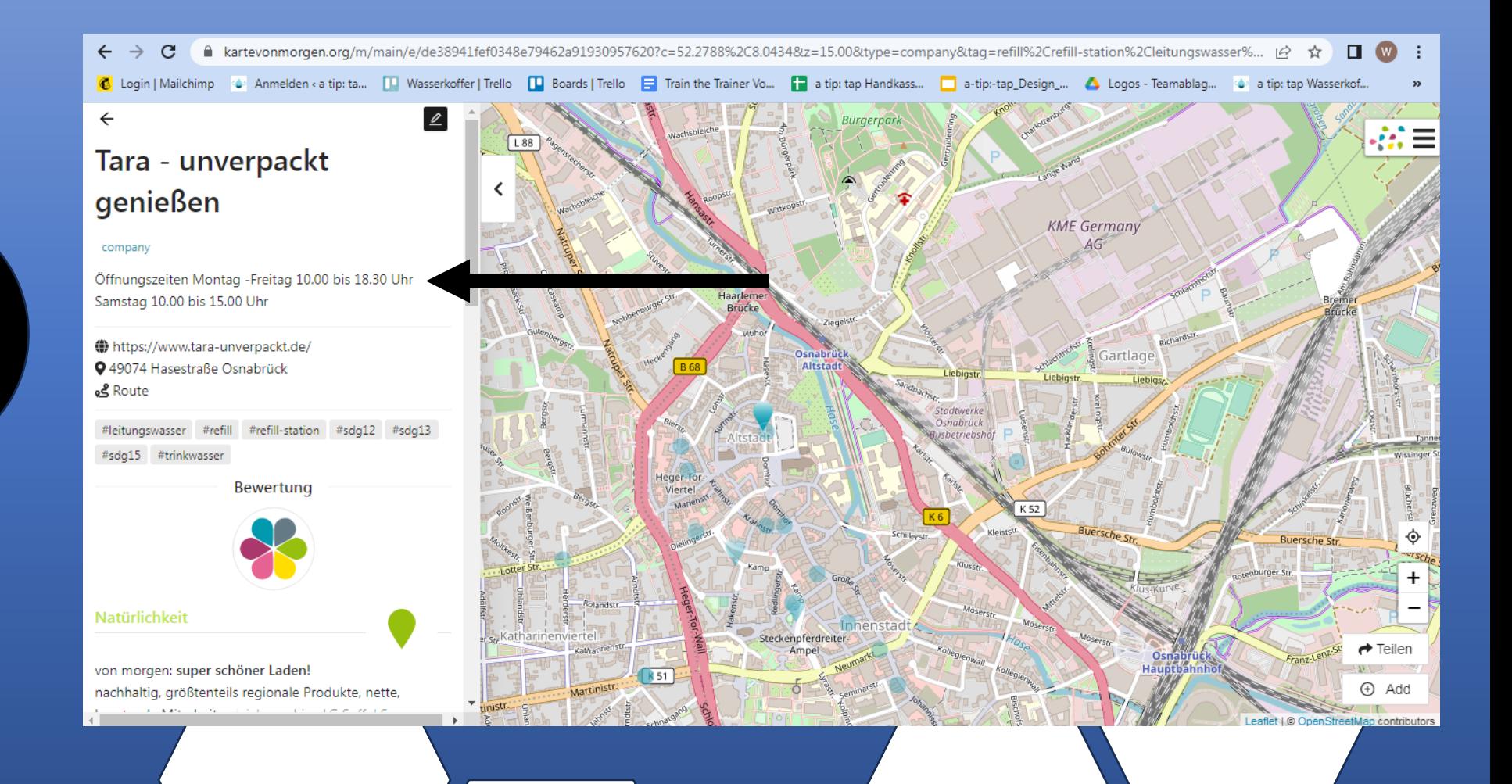

**Contract on the Contract of Contract on the Contract of Contract on the Contract of Contract on the Contract o** 

 $\bigcup$ 

EX

#### Daten und Standortmarkierungen überprüfen  $\leftarrow$   $\rightarrow$  C ■ kartevonmorgen.org/m/main/e/de38941fef0348e79462a9193099

4

6 Login | Mailchimp & Anmelden < a tip: ta... | | | Wasserkoffer | Trello | | Boards | Trello

 $\mathbf{Z}$ 

## Tara - unverpackt genießen

company

 $\leftarrow$ 

Öffnungszeiten Montag -Freitag 10.00 bis 18.30 Uhr Samstag 10.00 bis 15.00 Uhr

https://www.tara-unverpackt.de/ **●** 49074 Hasestraße Osnabrück Route **&** 

#leitungswasser #refill #refill-station #sdg12 #sdg13 #sdg15 #trinkwasser

Bewertung

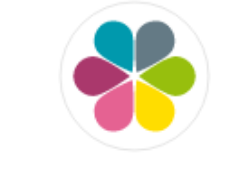

Natürlichkeit

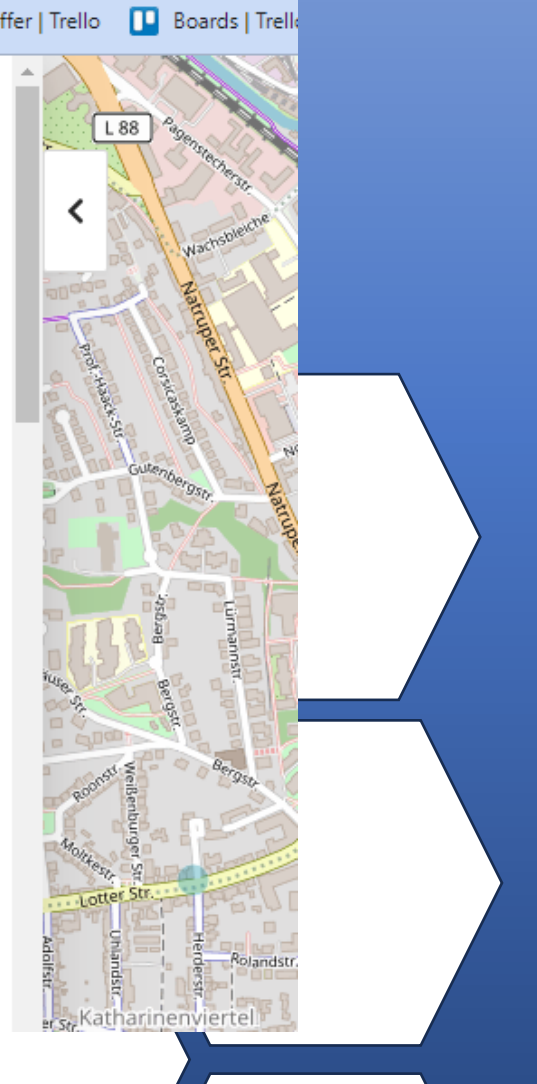

# Du bist jetzt Teil des Refill-Netzwerks  $\odot$

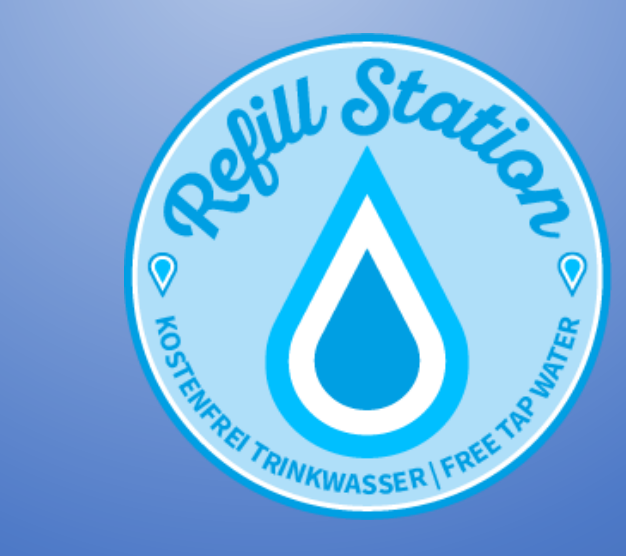